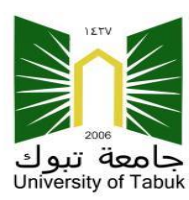

**KINGDOM OF SAUDI ARABIA** Ministry of Education **University of Tabuk**

## **منوذج تسجيل بيانات منسوبي جامعة تبوك لإلضافة على نظام إدارة املعامالت مسار**

سعادة مدير مركز الاتصالات الإدارية حفظه الله حفظه الله

نأمل توجيه من يلزم حيال إضافة الموظفين التالية أسمائهم على نظام مسار وفقا للبيانات التالية:

أسم الجهة المطلوب اإلضافة عليها: رقم الجهة:

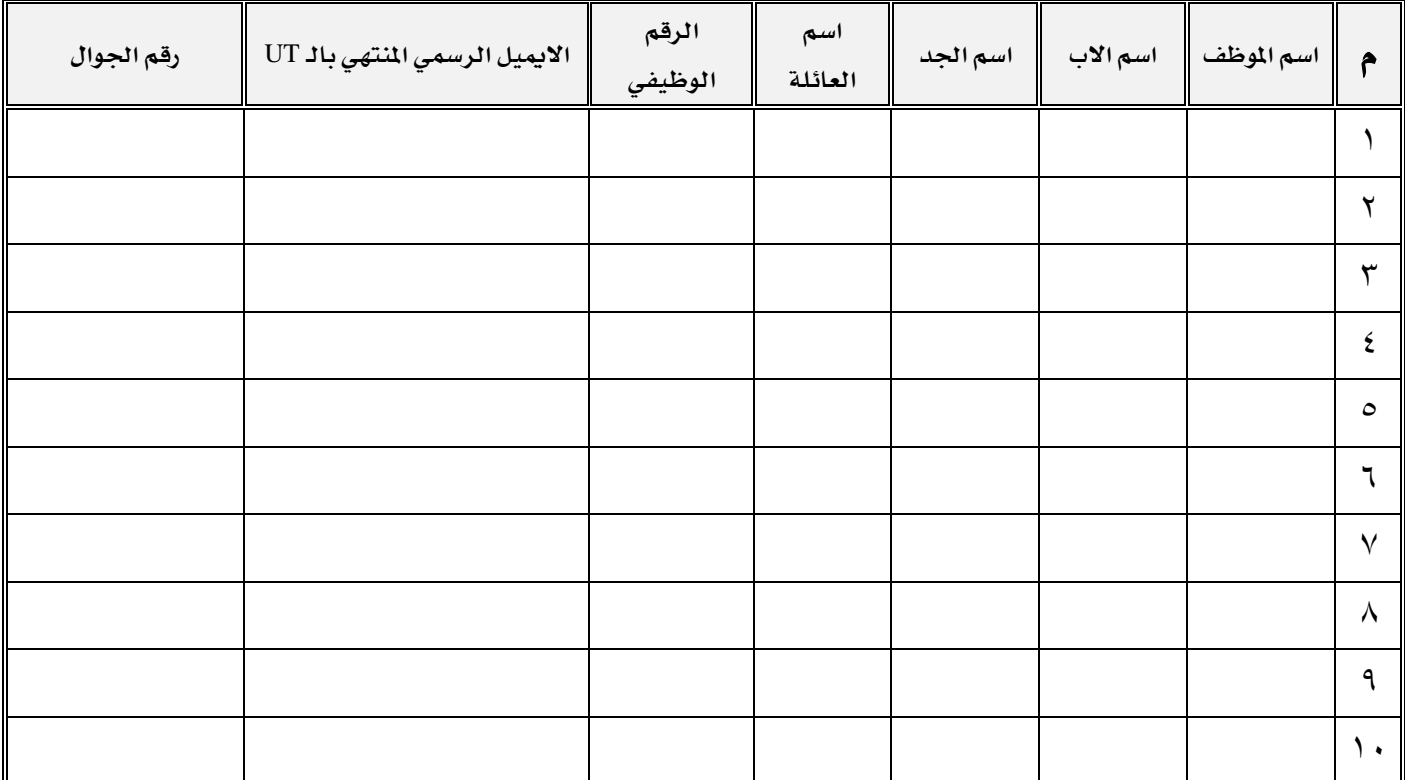

● <u>ملاحظة هامة جدا</u>ً: يجب تعبئة النموذج كاملاً وبخط واضح وي<sup>ُ</sup>فضل تعبئته إلكتروني.

**اسم رئيس اجلهة: املنصب: التوقيع**: